## **Explore the Open Green Map Interface** open  $\mathcal A$ Open Green Map is a project of Green Map® System. More information at GreenMap.org ® English Deutsch Português Español Maps About FAQ Share and Promote In Progress Search GreenMap.org Create new account Log In Login for users **Open Green Map** Home Vote for us inUpdate box shares Language translations news from Green Map cause/affect invite broader **Fresh Maps** System **Explore Get Involved!** participation stan 4549 green living sites! See **Clackmannanshire Green Map Explore local sites. Add your** the world from a new **Cape Town Green Map** thoughts. Suggest a new site. Google Translate Google Translate tool **Baltimore Regional Green Map** perspective. Or create a new map! Select Language  $\left| \cdot \right|$ provides the website Libva<sup>-1</sup> in other languages Saudi Gadgets powered by Google Transforming Local Information into Global Interaction! **Testimonials** Open Green Map interactively charts natural, cultural and green living sites in your community and worldwide. working with Green Map On this platform, you can enhance every site, path and trea on any map, and share your insights, impacts, System...to hamess social images and videos. Rate, update, translate -- there is m cre to come. Read testimonials from entrepreneurship with the ...Open Green Map to create a financially press, organizations, Green Ma System has promoted inclusive participation sustainable development since 1995, engaging viable, sustainable and expanding communities in 55 countries. Support this locally-led glot movement and individuals local network... Think GI al, Map Social! Jump to donation page Janet Felsten, Baltimore Green and view our sponsor Mapmaker list or contact us more Google Icons © Green Map S n, Inc. 2009. All rights reserved. Green Map® is a istered trademark and used with permission. Search within the Donate ntact Legal Sponsors **GO rch** website Open Green Map **Explore** takes users to the World Map **Fresh Maps** are the most recently **Get Involved** page introduces users View. It starts with 2 sites from each to ways to interact with the Open Green updated Open Green Maps. Jump to map map. Zoom to see more sites. Click any

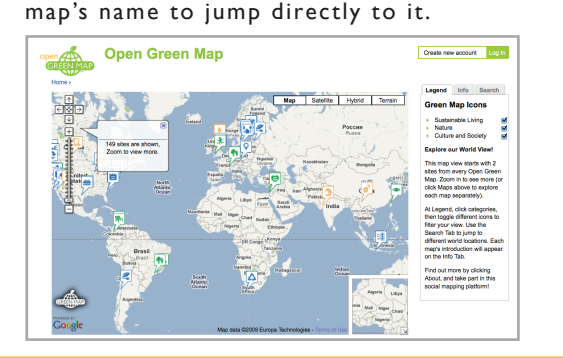

or click for a list. Choose newest, alphabetical, country, or mapmaker lists.

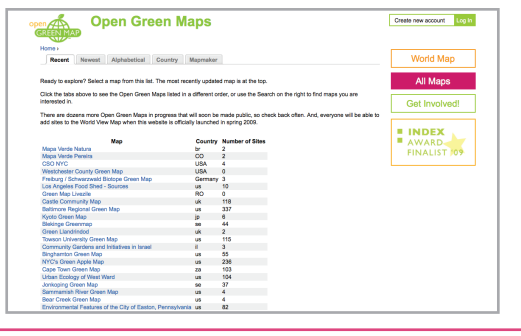

Map project.

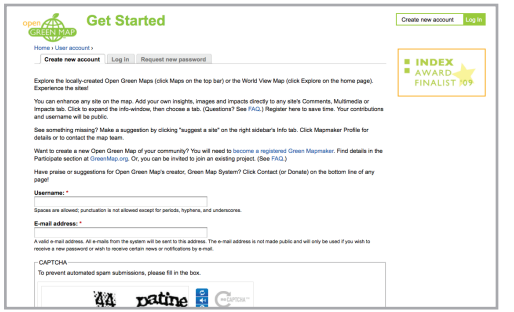

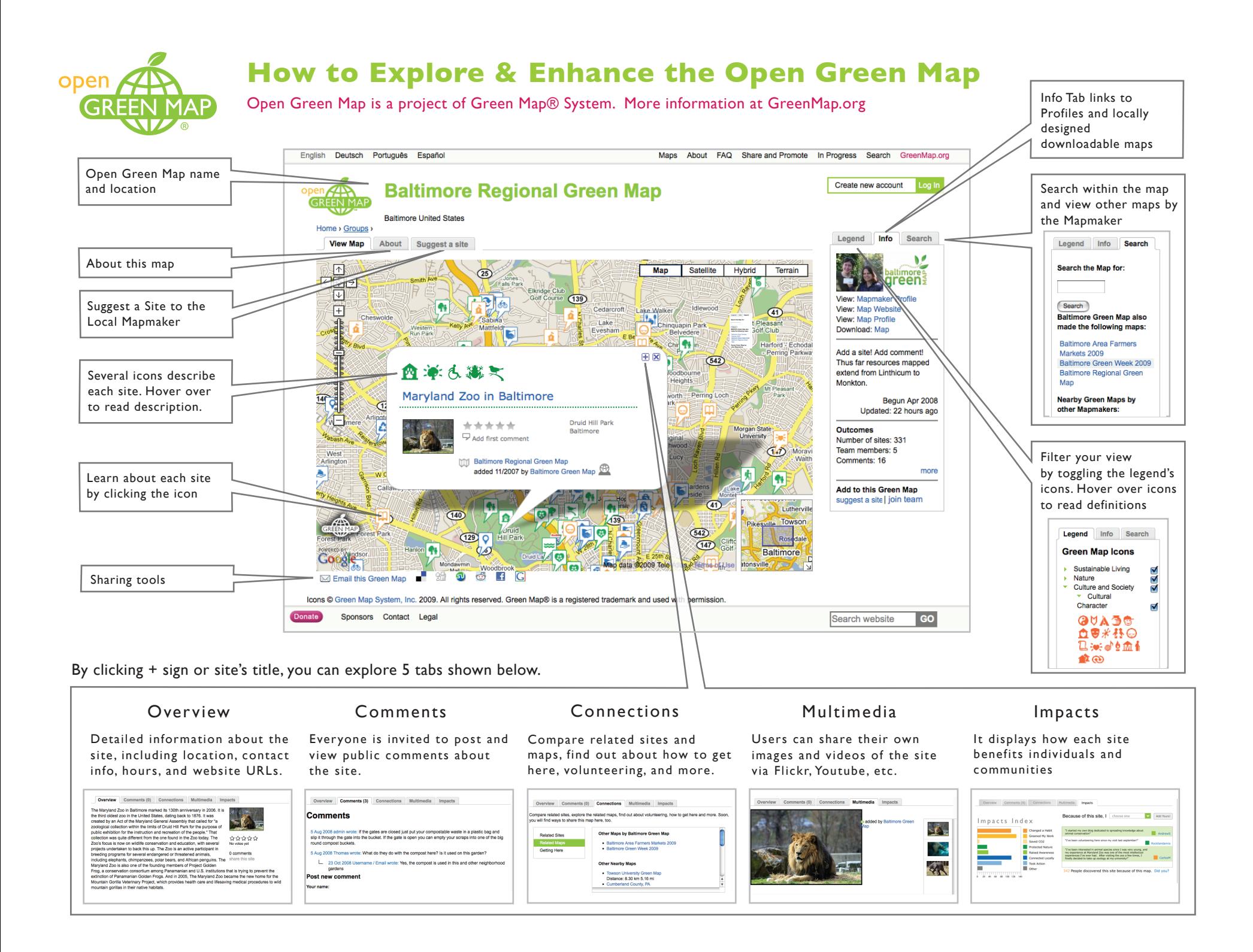